# **Um Sistema de Suporte a Decisão voltado ao Dimensionamento de Redes ATM**

Matheus S. A. Ferraz Rogério Albuquerque Fábio Donnangelo Alessandro La Neve Reinaldo A. C. Bianchi

Departamento de Engenharia Elétrica Faculdade de Engenharia Industrial – FEI Av. Humberto de A. C. Branco, 3972 São Bernando do Campo – SP – CEP 09850-901

### **RESUMO**

Este artigo descreve o projeto de um Sistema de Suporte a Decisão voltado ao dimensionamento de redes de computadores baseadas na tecnologia ATM, cujo objetivo é auxiliar um projetista na obtenção de melhores estruturação, padronização e organização de seus projetos. No artigo é descrito o desenvolvimento e o funcionamento do sistema e são apresentadas propostas de aperfeiçoamento para futuras versões.

### **ABSTRACT**

This paper describes the design of a Decision Support System applied to the development of computer networks based on the ATM technology. The system goal is to help the network designer providing organization, standardization and a framework to his projects. In this article the system development and working and are presented, as well as future works.

**Keywords:** redes de alta velocidade e ATM; WANs; ferramentas de especificação, padronização e modelagem.

# **1. INTRODUÇÃO**

Segundo [Frish e Frank, 1975], "as primeiras redes de computadores eram constituídas por um computador e vários cabos conectando dispositivos de entrada. Em pouco tempo, surgiu a necessidade de se comunicar com um computador que se localizava a mais de 100 pés. Assim surgiu a era das redes".

O crescimento das redes, como todos os crescimentos ligados à industria de informática, está se dando de maneira exponencial e a tendência observada hoje é a conexão de todos os computadores em uma determinada empresa; no futuro, poucos computadores estarão fora de uma rede de comunicação. Como constatado por [Carvalho e Ruggiero, 1997],

"atualmente, pode-se dizer que a utilização das redes locais é disseminada nos mais diversos ambientes, incluindo escritórios, bancos, plantas fabris, hospitais, entre outros".

Com a popularização da Internet, as empresas estão iniciando a construção de suas próprias Intranets. Assim, está ocorrendo um crescimento sem precedentes na utilização das WANs e, se as vendas aumentaram, a complexidade das instalações também.

Já em 73, [Enslow, 1973] afirmava que "o projetista de uma rede de computadores está cercado de uma ampla variedade de serviços e opções, sendo que deve tratar o problema do projeto de uma rede de maneira a obter os serviços com o menor custo possível, levando em conta o custo de linhas, controladores, redundância, manutenção e gerenciamento".

Passados 25 anos, a popularização das redes está tornando o problema do projeto e dimensionamento de redes extremamente complexo. Para possibilitar um melhor desenvolvimento, minimizar os custos de projeto e implementação notamos a necessidade de uma ferramenta automatizada que auxiliasse o projetista de rede.

Avaliando os sistemas de automação existentes, entre eles os baseados em Inteligência Artificial como os Sistemas Baseados em Conhecimento, encontramos nos Sistemas de Suporte a Decisão uma ótima ferramenta de automação.

Os Sistemas de Suporte a Decisão [Yourdon, 1990] são sistemas de processamento que não tomam decisões por si mesmos, mas auxiliam os profissionais de uma organização a tomarem decisões inteligentes e bem informadas sobre vários aspectos da operação. Essa classe de sistemas possui conhecimentos específicos sobre um assunto e, mediante as normas de avaliação introduzidas pelo usuário, apresenta uma solução otimizada do problema em questão, auxiliando a tomada de decisão.

O objetivo deste trabalho foi a criação de um Sistema de Suporte a Decisão que permita ao projetista de redes encontrar a melhor solução para o dimensionamento de uma rede baseada na tecnologia ATM (Assynchronous Transfer Mode), obtendo uma melhor estruturação, padronização e organização nos seus projetos. Assim, a partir de dados como o número de localidades a interligar, a distância entre elas, o número de departamentos, quantidades de máquinas em cada localidade e a definição das redes LANs virtuais nos departamentos, o sistema especifica dados como a quantidade de Switches e módulos necessários, quantidade de cabos e tipo de conexão entre localidades, número de cabos em cada localidade, entre outras respostas.

Este trabalho utiliza inicialmente os produtos da empresa Bay Networks, que possui um convênio com nossa instituição. Tal convênio possibilitou uma grande interação entre os autores deste projeto e os engenheiros da empresa, além de contribuir para a aquisição do conhecimento relativo à especificação e dimensionamento das redes ATM.

Nas próximas seções, este artigo explica por que foi escolhida a tecnologia ATM para a implementação do sistema, apresenta trabalhos correlatos, descreve o desenvolvimento do sistema e apresenta um exemplo de sua utilização. Ao final, discute o projeto e apresenta propostas de aperfeiçoamento para versões futuras.

## **2. REDES ATM: SUA IMPORTÂNCIA HOJE**

A tecnologia ATM surgiu da necessidade de um padrão mundial que permitisse total conexão entre os sistemas de informação, desconsiderando as características dos equipamentos dos pontos finais da rede ou do tipo de informação transmitida. Há um nível de aceitação sem precedentes por parte das indústrias a essa tecnologia e ao seu processo de padronização, já que seu desenvolvimento está sendo dirigido pelo consenso internacional e não por um único vendedor de soluções para redes. Um motivo disso estar ocorrendo é porque ATM é disponível em várias velocidades, desde 155 Mbps até 2.4 Gbps. [Cereda et al., 1997]

Historicamente, têm existido métodos separados para transmissão de informação entre usuários em uma LAN (Local Area Network) e usuários em uma WAN (Wide Area Network). A essa situação tem se somado a complexidade das necessidades dos usuários de redes, com a finalidade de expansão de conectividade desde LAN até conectividade a nível metropolitana, nacional e, finalmente, mundial. ATM é um método de comunicação que pode ser usado como base tanto para tecnologias LAN como para WAN. Através do tempo, como ATM continua sendo desenvolvido, a linha entre redes locais e redes à distância (WANs), ficará nebulosa a ponto de se formar uma rede interrupta baseada em um único padrão ATM.

Atualmente, na maioria dos casos, usa-se redes separadas para transmitir informação de voz, dados e multimídia - principalmente por que esses tipos de tráfegos de dados têm diferentes características. Por exemplo, o tráfego de dados tende a ser assíncrono, não necessitando da transmissão de grandes quantidades de informação o mais rápido possível. Voz e multimídia, ao contrário, tendem a requisitar mais o meio de transmissão de dados e são muito sensíveis em relação à ordem e ao tempo de chegada das informações. Com a tecnologia ATM não são necessárias redes separadas já que foi projetada desde o início para suportar a transmissão simultânea de dados, voz e multimídia.

Por meio de pesquisas realizadas no mercado, foi constatado que o conhecimento sobre o desenvolvimento de redes baseadas nos padrões Ethernet, Fast Ethernet e Token Ring estavam bem absorvidos pelos profissionais da área, sendo que a principal dificuldade é a formação de profissionais com conhecimento na tecnologia ATM. Desse modo, o tempo gasto para a implementação de redes ATM era, na maioria das vezes, superior ao estimado.

Por esses motivos, além de simplificar o início do projeto, optamos por desenvolver o sistema apenas para o padrão ATM baseado em Switches, sendo que já estão sendo realizados estudos para a inclusão de outros padrões.

## **3. TRABALHOS CORRELATOS**

Entre os trabalhos existentes que procuram auxiliar o projeto de redes de computadores, o trabalho de [Carvalho, 1996] é o mais completo, sendo que ele aborda o problema da construção de redes desde a estruturação dos cabos até a descrição das tecnologias atualmente utilizadas. Apesar desse trabalho estar voltado ao projeto de redes LANs, mostrouse constituir numa valiosa fonte de informação, utilizada repetidas vezes durante o desenvolvimento de nosso projeto.

 O trabalho de [Moura Jr. et al., 1997] desenvolve uma ferramenta para visualização da topologia de uma rede, permitindo um melhor gerenciamento da mesma. Aspectos da visualização da rede são discutidos e os métodos e resultados apresentados por ele estão sendo analisados para uma possível implementação em nosso projeto.

Entre outros trabalhos que devem ser citados, estão os de [Ramos et al., 1995], que apresenta uma metodologia de apoio à análise e ao desenvolvimento de aplicações em sistemas de gerenciamento de redes, e o de [Kormann et al., 1997], que implementa e investiga o uso de conceitos de TMN para o gerenciamento de redes ATM.

# **4. METODOLOGIA E DESCRIÇÃO DO SISTEMA**

O Sistema é constituído basicamente de 3 módulos (esquematizados na figura 1):

**Base de dados:** é o módulo no qual são armazenados os dados relativos à aplicação em questão, no caso redes ATM. Esses dados estão armazenados ordenadamente, de uma maneira possível para sua utilização pelo mecanismo de avaliação.

**Mecanismo de avaliação:** é o módulo responsável pela busca das informações na base de dados e mediante a aplicação dos critérios desenvolvidos no algoritmo apresenta uma solução otimizada.

**Interface com o usuário:** é o módulo responsável pela comunicação entre o Mecanismo de Avaliação e o usuário. É utilizado para entrada e saída das informações fornecidas pelo usuário.

O desenvolvimento do sistema se deu em três fases principais:

- A primeira fase consistiu na pesquisa sobre redes ATM para a elaboração da Base de Dados. As informações obtidas foram estruturadas no banco de dados Access, da Microsoft.
- A segunda fase consistiu na elaboração do mecanismo de avaliação, estruturados em algoritmos e da interface gráfica com o usuário. Esses módulos foram desenvolvidos em Visual Basic, utilizando a plataforma Windows NT.
- A terceira fase consistiu na integração e teste do o projeto.

Na fase de pesquisa, foram contactados profissionais da Telsist, (empresa representante dos produtos da Bay Networks no Brasil) e também da própria Bay Networks. Esses contatos tiveram como principal objetivo a absorção do conhecimento prático relativo à implementação de redes que envolvessem a tecnologia ATM. Foi constatada a dificuldade das revendas em lidar com esse tipo de implementação, devido aos inúmeros contatos telefônicos entre elas e a Telsist para solução de problemas técnicos, levando a atrasos de cronograma em tal situação.

Para que um software pudesse auxiliar esta fase de dimensionamento da rede, era necessário saber qual era o questionamento que o profissional de redes fazia ao seu cliente. Esse questionamento, depois de ser conhecido pelo grupo de trabalho, foi transformado no roteiro da entrada de dados da interface gráfica com o usuário. Cada caixa de diálogo foi definida para receber as informações técnicas relativas à dimensão do Backbone ATM, distâncias envolvidas, número de estações e servidores, departamentos, número de fontes redundantes por localidade, organização de redes virtuais e outros parâmetros, que serão mais detalhados na próxima seção.

Todos os dados fornecidos pelo usuário são armazenados temporariamente em variáveis e matrizes inteiras ou alfanuméricas (strings), em muitos casos utilizadas ao longo de todo o processamento do programa e não apenas no módulo ativo no momento. O conceito de módulos é inerente à linguagem utilizada para desenvolver este software, sendo as informações passadas de um módulo para outro durante a operação, aproveitando o conceito de propriedade - evento característicos do Visual Basic.

Durante a execução do programa, ao ser terminada a entrada de dados através da interface gráfica com o usuário, os dados armazenados são então utilizados pelo mecanismo de avaliação, codificado em um módulo do sistema. Esse mecanismo entra em operação automaticamente após a última confirmação de entrada de dados na interface (última pergunta direcionada ao usuário).

Neste ponto do processamento, tal mecanismo realiza cálculos para definir os resultados relativos aos componentes e à estrutura da rede, encontrando:

- Número de portas necessárias em cada Switche.
- Número de cabos de fibra ótica entre as localidades envolvidas na rede.
- Tipo de cabo utilizado em cada link entre localidades.
- Número de cabos utilizados dentro de cada localidade e entre os departamentos.
- Configuração das redes virtuais.
- Localização e atribuição de rede virtual das estações e servidores na rede.
- Número e modelo de módulos do Switch necessários.
- Número de Switches necessários.

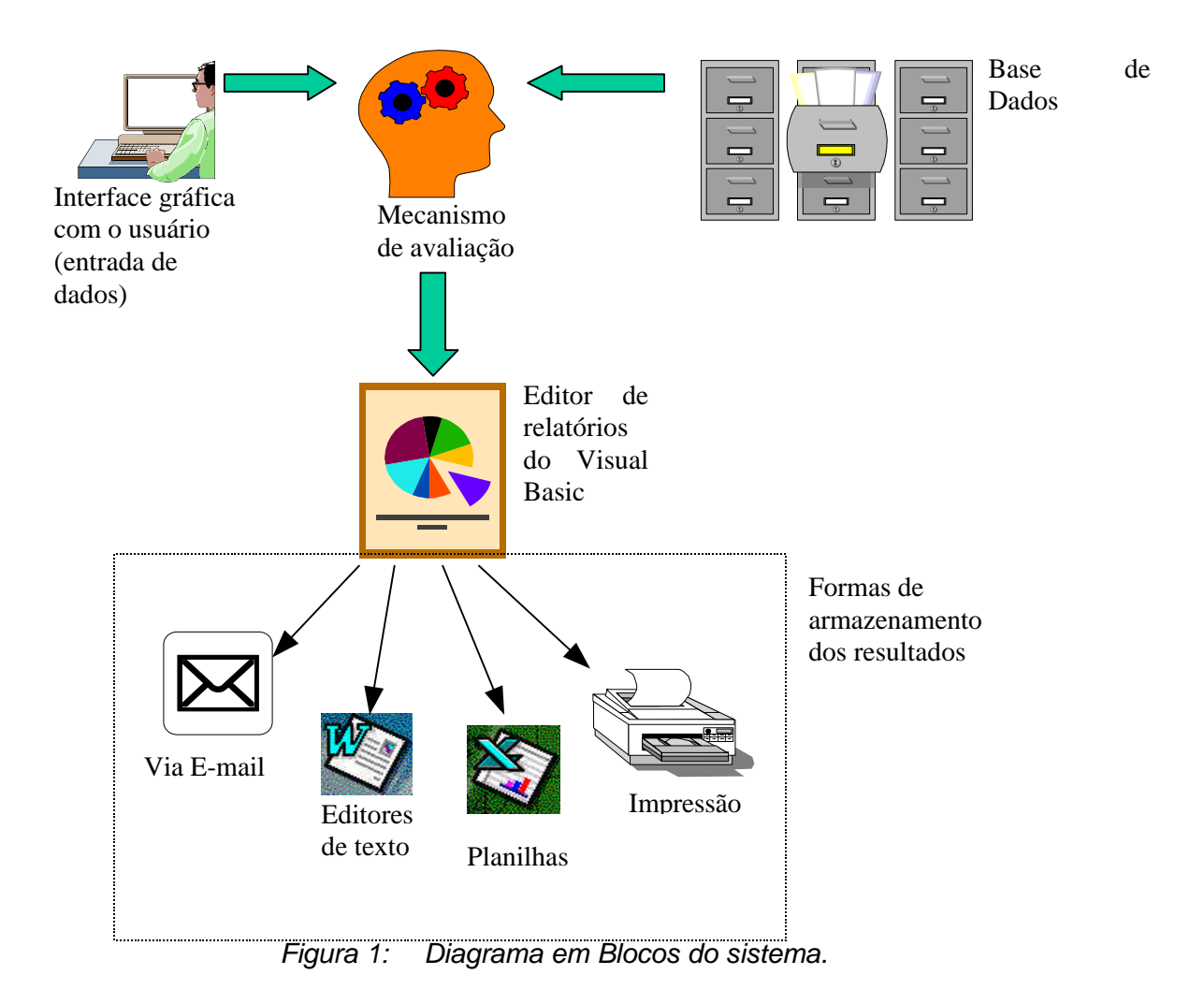

Ao termino dos cálculos, o mecanismo de avaliação faz o armazenamento dos resultados no banco de dados Access. Esse armazenamento é necessário uma vez que o editor de relatórios do Visual Basic (Crystal Reports) é utilizado para apresentar as informações na forma de relatórios finais. Esses relatórios podem ser apresentados em tela, impressos, armazenados em forma de planilhas ou como um arquivo de editor de texto. Além disso, podem ser enviados via E-mail.

## **5. EXEMPLO DE UTILIZAÇÃO DO SISTEMA**

Nesta seção são apresentadas as principais telas do Sistema de Suporte a Decisão voltado para o dimensionamento de Redes ATM. As figuras ilustram um exemplo de aplicação prática do software, sendo que a seqüência de telas mostradas abaixo é a mesma apresentada durante a execução do software.

Para que o programa tenha início, basta "clicar" seu ícone correspondente no ambiente Windows. Imediatamente, aparecerá uma apresentação do programa, como se vê abaixo:

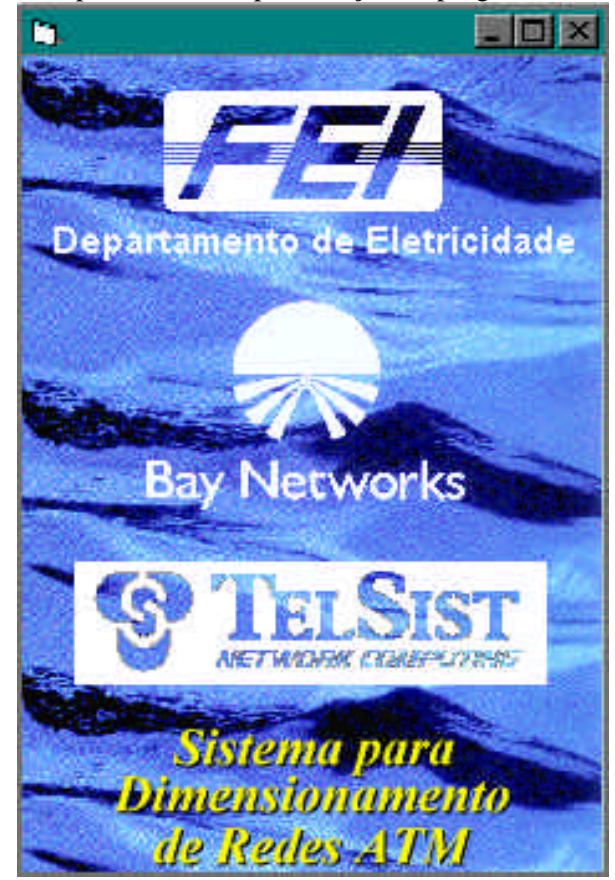

*Figura 2: Tela de apresentação do programa.*

Iniciando a operação, o software apresenta a figura 3. Nela, o usuário fornece o número de Backplanes, que corresponde ao número de localidades onde serão instalados equipamentos de rede. O limite para o número de Backplanes neste software é 5. Este valor foi escolhido após a constatação, por meio dos profissionais da Telsist, que a maior rede ATM implementada por eles possuía 4 Backplanes.

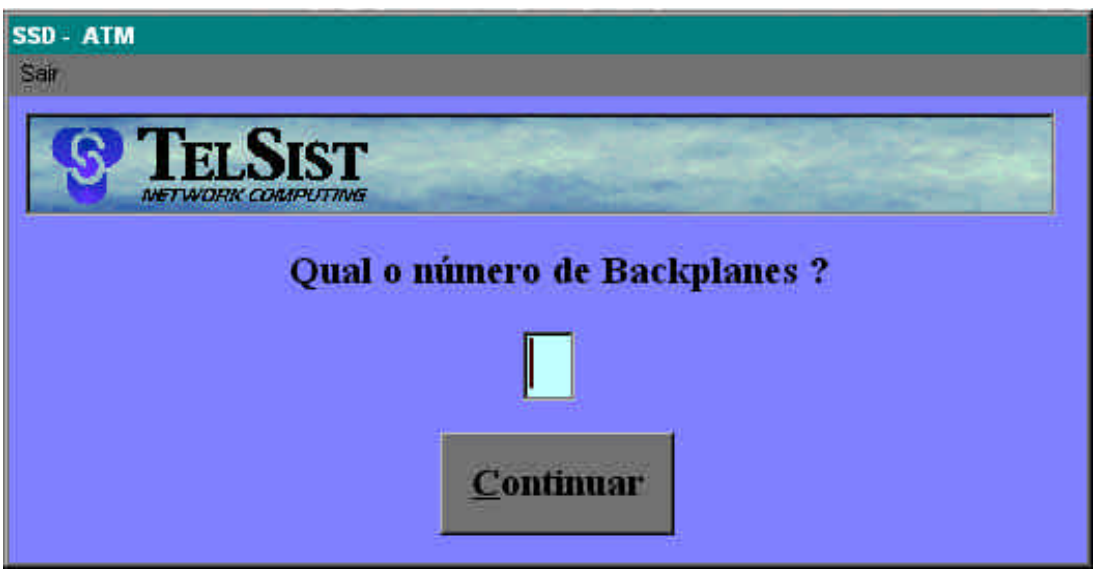

*Figura 3: Tela referente ao números de backplanes.*

A caixa de diálogo da figura 4 solicita o nome da localidade onde serão colocados os *Backplanes*. Ela se repete ao se "clicar" o botão "Próxima" tantas vezes quanto for o número de *Backplanes* escolhidos anteriormente.

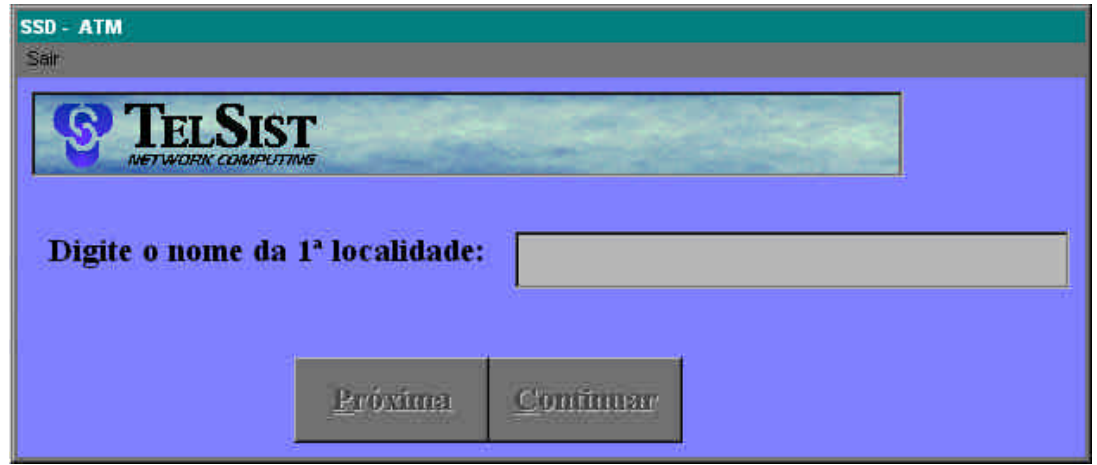

*Figura 4: Tela referente ao nome de cada backplane.*

Na caixa de diálogo da figura 5, o usuário entra com os dados de velocidade e distância entre os backplanes.

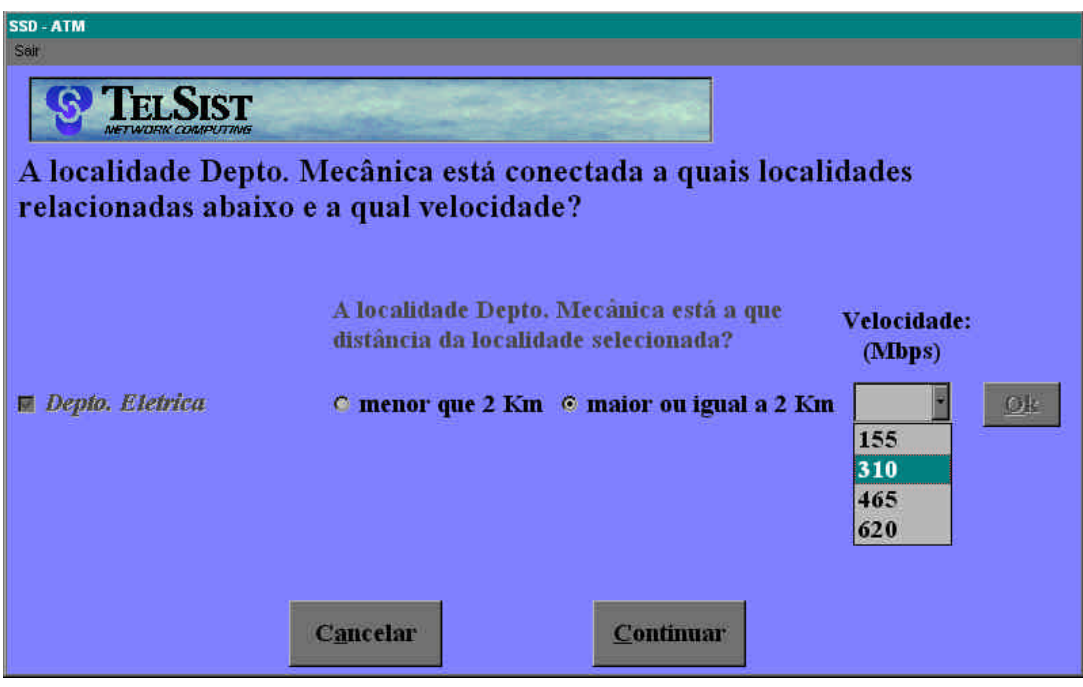

*Figura 5: Tela referente a distância entre as localidades.*

Na caixa de diálogo da figura 6, o usuário entra com a quantidade e o nome de departamentos que está ligado na localidade mencionada no topo da figura.

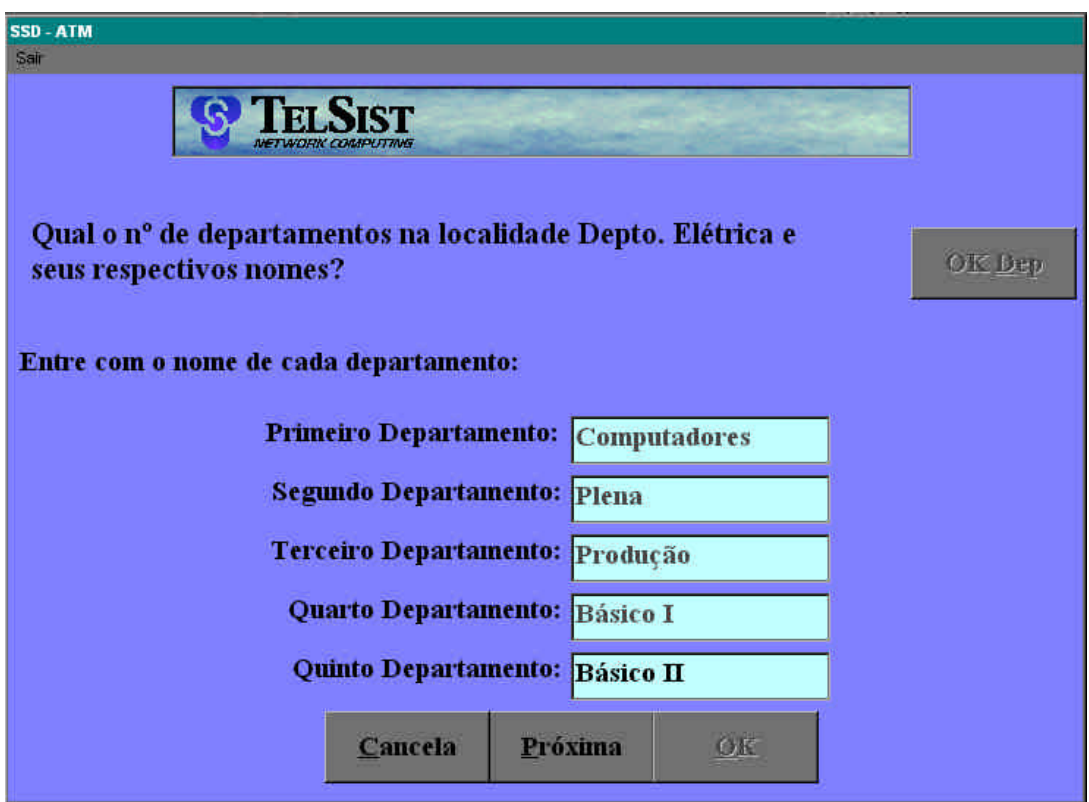

*Figura 6: Tela referente as subdivisões das localidades.*

Na figura 7, o usuário entra com os dados referentes a formações das LANs Virtuais conforme a necessidade.

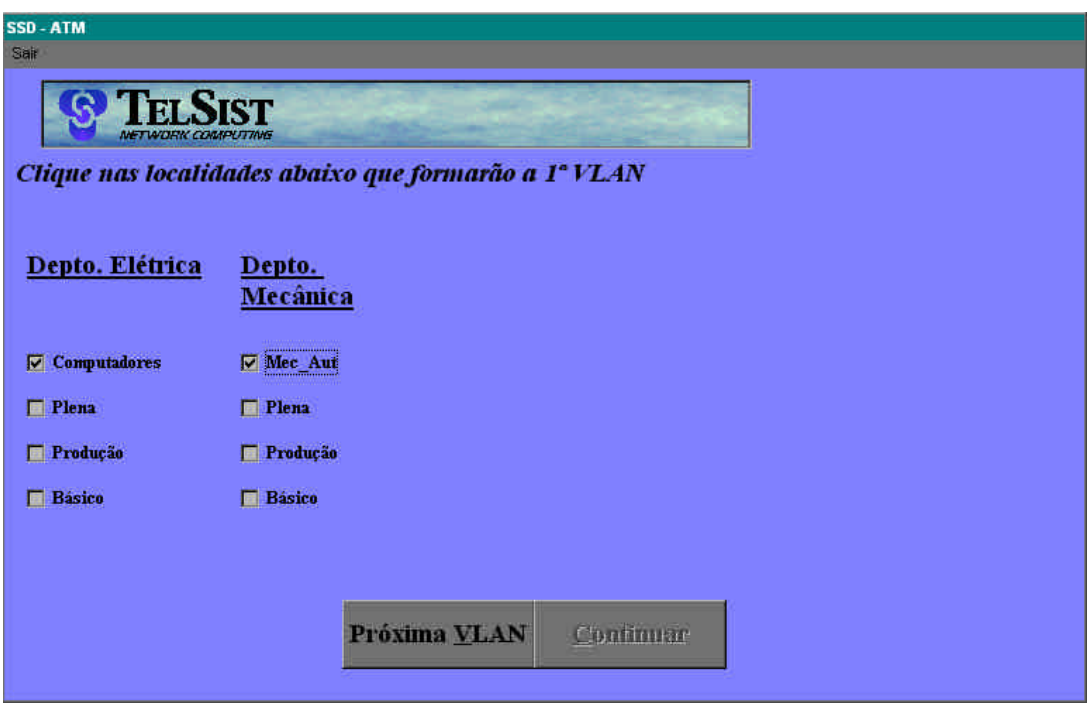

*Figura 7: Tela referente a escolha das LANs virtuais.*

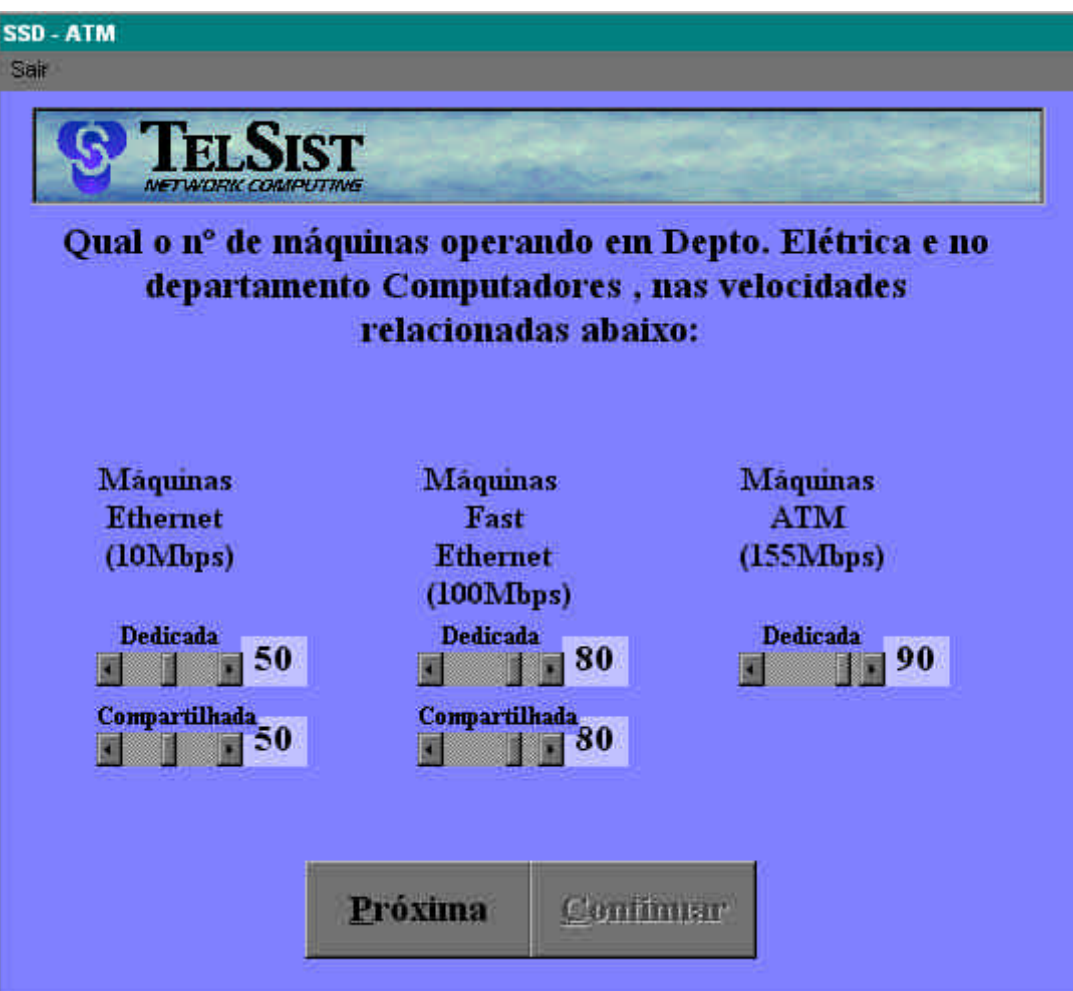

*Figura 8: Tela referente às máquinas disponíveis nas localidades.*

Na figura 8, o usuário entra com os dados referentes a quantidade de máquinas por departamento definido na figura 4.

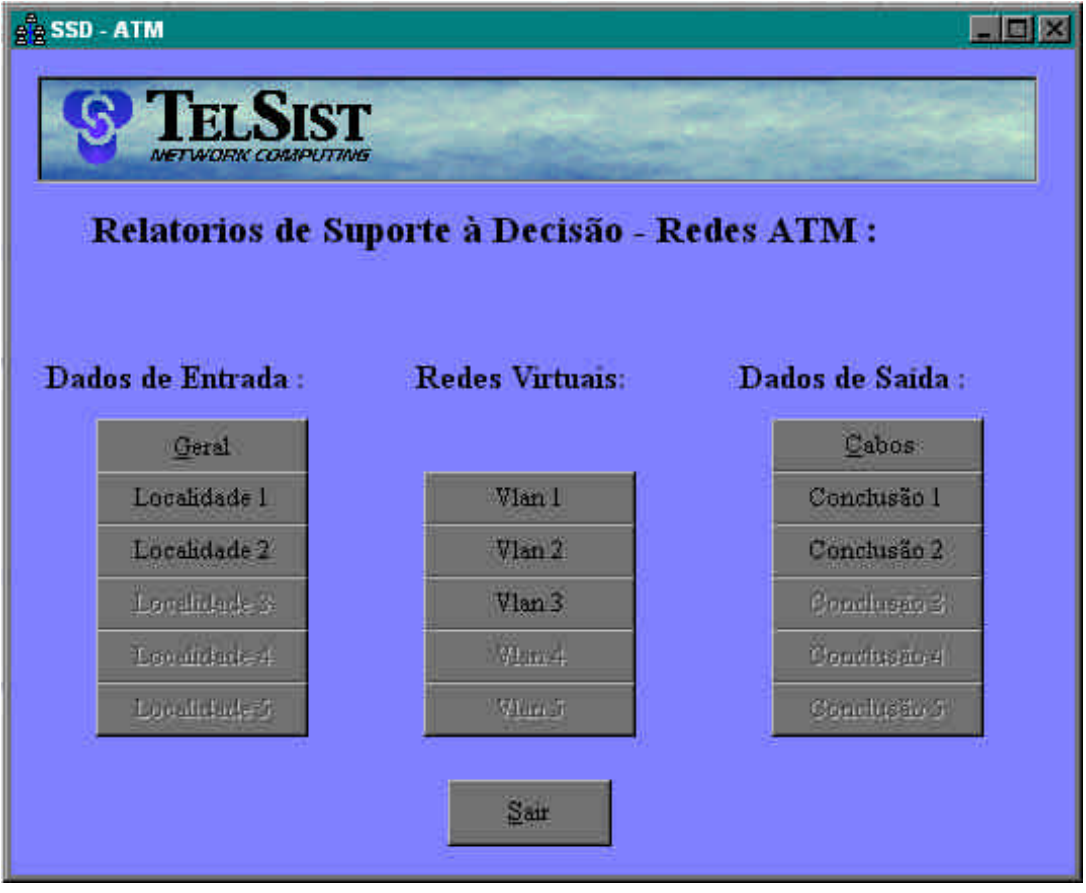

Na figura 9, o usuário define os relatórios gerados pelo programa.

*Figura 9: Tela referente às opções de relatórios.*

Na figura 10 é apresentado o relatório "Conclusão 1", que fornece toda a relação de equipamentos a serem comprados para a montagem do *Backplane* 01.

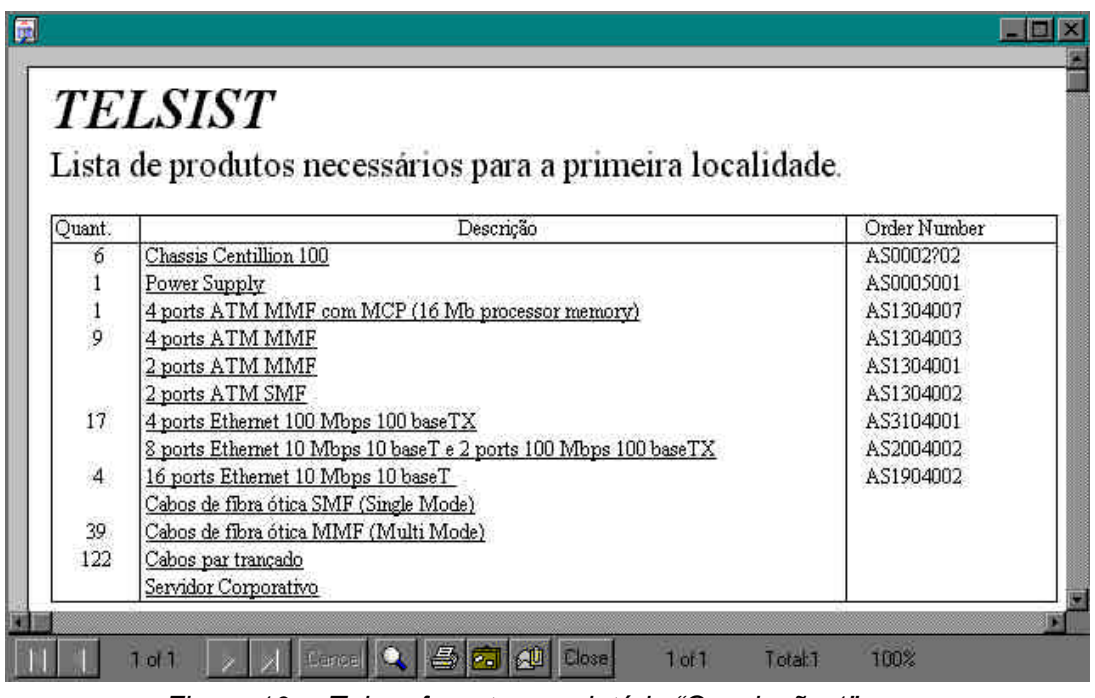

*Figura 10: Tela referente ao relatório "Conclusão 1".*

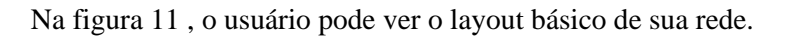

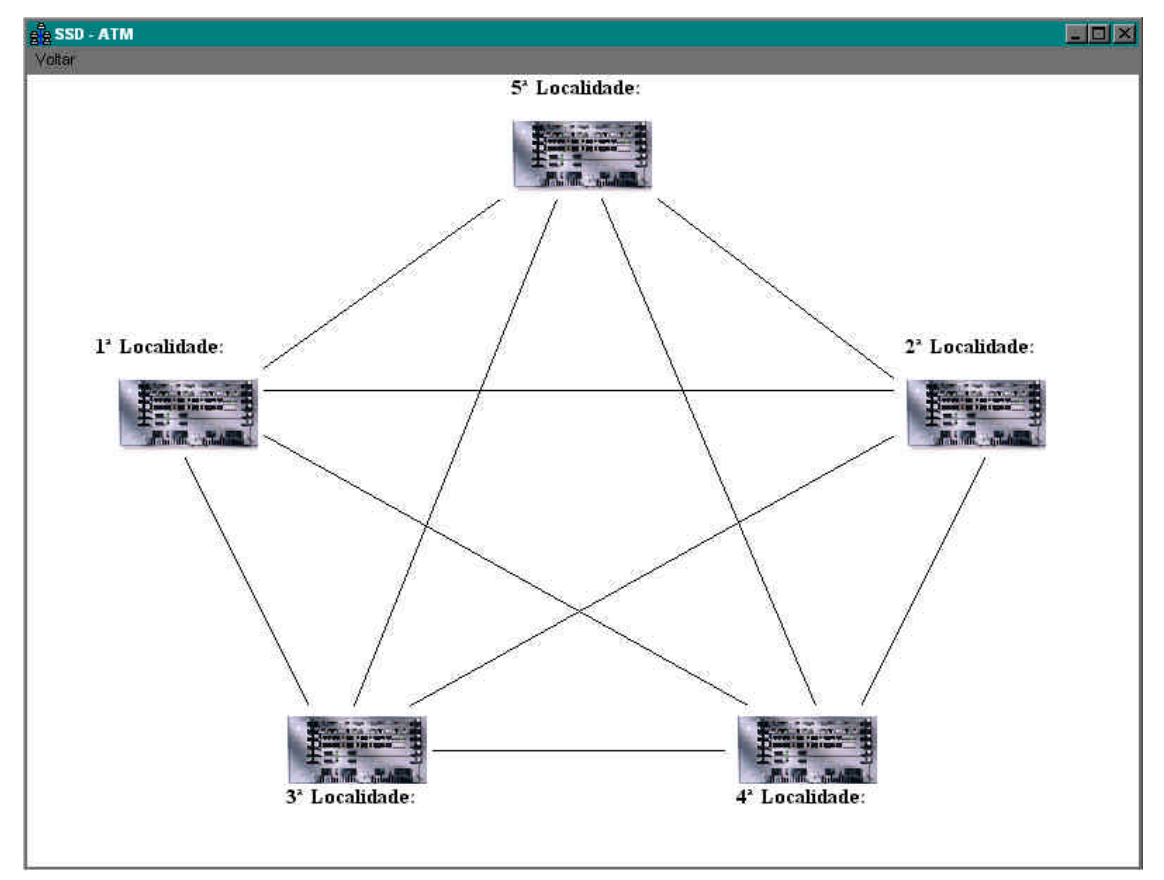

*Figura 11: Tela referente aos* layout *básicos da rede.*

## **6. CONCLUSÃO E TRABALHOS FUTUROS**

A necessidade de velocidades maiores e alta confiabilidade na transmissão de dados, voz e multimídia requer o uso de novas tecnologias de redes, sendo que a emergência do ATM coincide com a percepção de uma nova revolução na sociedade humana.

Pelo fato dos equipamentos que utilizam a tecnologia ATM serem relativamente recentes no mercado, a aquisição do conhecimento relevante ao domínio das redes ATM foi a principal dificuldade deste trabalho, devido a sua complexidade e ausência de informações até mesmo para os profissionais que atuam nessa área. O conhecimento necessário foi adquirido por meio de estudos e reuniões com os especialistas da área.

O Sistema de Suporte a Decisão desenvolvido se mostrou de grande valor para o apoio ao dimensionamento de Redes ATM, fazendo o suporte para decisão do cliente em tempo real e agilizando a apresentação de um orçamento, além de permitir uma melhor estruturação, padronização e organização nos seus projetos. O sistema está em fase de estudo para a utilização pelos técnicos da Telsist e da Bay Networks do Brasil.

Na situação em que se encontra, o programa executa a configuração de uma rede baseado apenas no Switch Centillion 100 da Bay Networks, atualmente o produto com capacidade de suportar Backbones ATM com maior venda no mercado brasileiro. Os trabalhos futuros incluem a ampliação deste sistema para o projeto com outros produtos e protocolos, a melhoria da apresentação dos dados e do layout de saída.

## **7. REFERÊNCIAS**

- Carvalho, T. C. M. B. **Metodologia e Ferramentas de Projeto de Redes Locais.** Tese de Doutorado apresentada na Escola Politécnica da Universidade de São Paulo, 1996.
- Carvalho, T. C. M. B.; Ruggiero, W. V. "Uma Metodologia de Projeto de Reses Locais". In: **Simpósio Brasileiro de Reses de Computadores**, 15<sup>º</sup> , São Carlos, 19-22 de maio, 1997. pp. 349-365.
- Cereda, R. L. D.; Cruz, M. A. C.; Dutra, L. S. V.; Sewaybricker, R. R. **ATM O Futuro das Redes.** São Paulo, Makron Book, 1997.
- Yourdon, E. **Análise Estruturada Moderna.** Rio de Janeiro, Editora Campus, 1990.
- Enslow, P. H. "Non Technical Issues in Network Design Legal, Social, and Other Considerations". In: **IEEE Computer**, vol. 6, Aug. 1973. pp. 21-30
- Frish, I. T.; Frank, H. "Computer communications How we got were we are". **Proc. AFIPS Nat. Comput. Conf.**, vol. 44, May 19-22, 1975. pp. 109-117
- Kormann, L. F; Rogerio, K. O; Westphall, C. B. "Construction of a TMN Network Element for the Configuring Management of ATM Networks". In: **Simpósio Brasileiro de Reses de Computadores**, 15<sup>º</sup> , São Carlos, 19-22 de maio, 1997. pp. 447-456.
- Moura Jr., M. L.; Carvalho, M. L. B.; Campos, m. F. M. "TOPOS Uma ferramenta para Levantamento Automático de Topologia". In: **Simpósio Brasileiro de Reses de Computadores**, 15<sup>º</sup> , São Carlos, 19-22 de maio, 1997. pp. 153-163.

Ramos, S. Q; Cunha, P. R. F.; Oliveira, M. "Uma Metodologia de Apoio à Análise e ao Desenvolvimento de Aplicações em Sistemads de gerenciamento de Redes de Computadores". In: Simpósio Brasileiro de Redes de Computadores, 13<sup>°</sup>, Belo Horizonte, 22-26 de maio,1995. pp. 143-161.